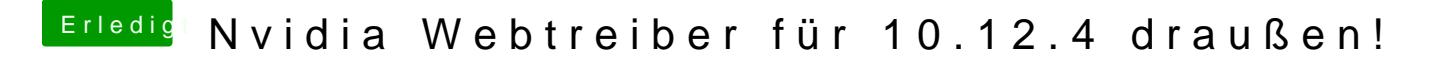

Beitrag von keiner99 vom 28. März 2017, 18:54

habe nun auch auf meinem großen das Update gemacht -> funktioniert einwa